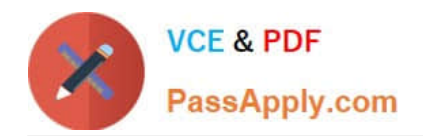

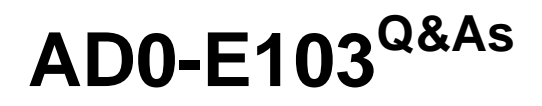

Adobe Experience Manager Developer

# **Pass Adobe AD0-E103 Exam with 100% Guarantee**

Free Download Real Questions & Answers **PDF** and **VCE** file from:

**https://www.passapply.com/ad0-e103.html**

100% Passing Guarantee 100% Money Back Assurance

Following Questions and Answers are all new published by Adobe Official Exam Center

**C** Instant Download After Purchase

- **83 100% Money Back Guarantee**
- 365 Days Free Update
- 800,000+ Satisfied Customers

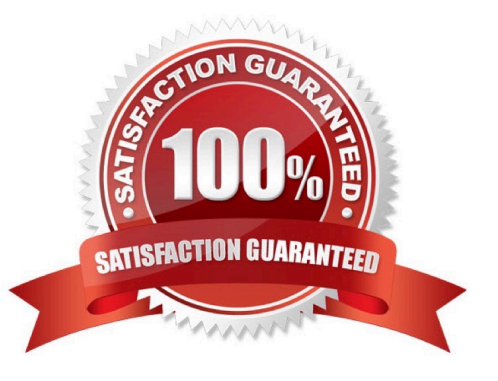

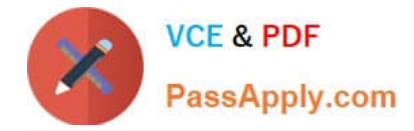

## **QUESTION 1**

The following stack trace is written in the error.log file after installing a custom application package.

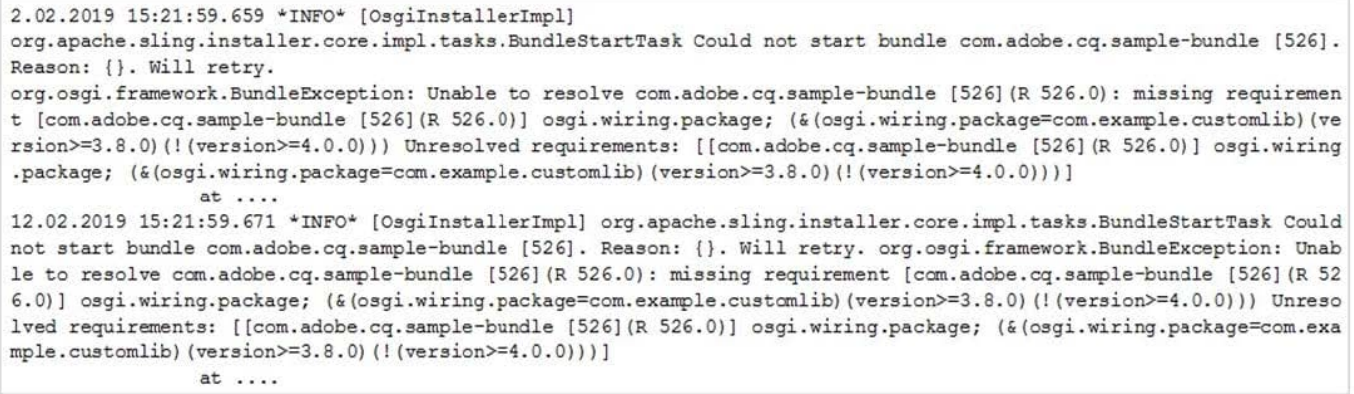

What are two different ways that the developer could resolve the OSGi bundle dependency error? (Choose two.)

A. Install the jar in AEM via the curl command `curl -u username:password -F file=@"./ com.example.customlib-3.8.jar" -F name="Dependency" -F force=true -F install=true http:// localhost:4502/crx/packmgr/service.jsp --progress-bar -o upload.txt\\'.

B. Go to the Dependency Finder in the System Console to find if another bundle is exporting a similar version of the classes and change the project pom.xml to match the same version.

C. Create a folder named "deploy" under @AEM\_HOME/crx-quickstart/ and copy com.example.customlib3.8.jar in there so AEM uploads it automatically.

D. Go to the project parent pom.xml file and add the dependency with scope "compile" and instruct the bundle plugin to include the dependency in runtime.

E. Upload the file com.example.customlib-3.8.jar into /apps//libs folder in CRX DE to make it available for the OSGi bundle.

Correct Answer: AE

## **QUESTION 2**

A developer wants to automatically truncate request log files once they exceed 10 MB.

Which OSGi configuration should the developer modify?

- A. Apache Sling Customizable Request Data Logger
- B. Adobe Granite Log Analysis Service
- C. Apache Sling Logging Writer Configuration
- D. Apache Sling Logging Configuration

Correct Answer: C

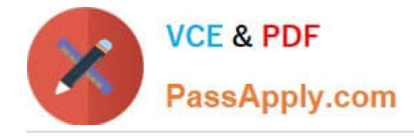

# **QUESTION 3**

A developer needs to ensure that the path /content//segments exists on all environments with the correct initial content that the developer provides in a package. Content that exists in that path should NOT be affected.

Which import mode should the developer use in the filter definition?

A. update

- B. merge
- C. replace
- D. optional

Correct Answer: B

#### **QUESTION 4**

A developer is installing a content package with the package manager. The developer needs to restrict the approximate number of nodes in a batch that is saved to persistent storage in one transaction.

How should the developer modify the number of transient nodes to be triggered until automatic saving?

A. AEM instances automatically modify the number of transient nodes based on the load balancing.

B. Modify the export package manifest header and copy the content package to AEM installation folder.

C. Select the option MergePreserve for the Access Control Handling drop-down in the Install Package dialog-box.

D. Change the value of Save Threshold in the Install Package dialog-box.

Correct Answer: C

### **QUESTION 5**

The developer is presented with a component "Component A" which inherits from a component

"Component B".

The dialog of Component A on path ../cq:dialog/../../items looks like:

```
+align
```
- jcr:primaryType="nt:unstructured"
- sling:resourceType="granite/ui/components/coral/foundation/form/select"
- fieldLabel="Align Text"
- name="./align"

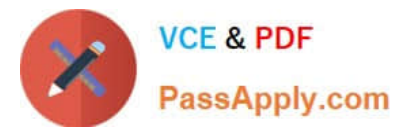

The dialog of Component B on path ../cq:dialog/../../items looks like:

```
+title
     - jcr:primaryType="nt:unstructured"
     - sling: resourceType="granite/ui/components/coral/foundation/form/textarea"
     - fieldLabel="Title"
     - name="./title"
+description
     - jcr:primaryType="nt:unstructured"
     - sling:resourceType="granite/ui/components/coral/foundation/form/textarea"
     - fieldLabel="Description"
     - name="./description"
```
The requirement for the dialog is that the "Align text" field is shown after the "Title" field.

What should the developer do without changing Component B?

A. Move the align node from Component A to Component B and order them according the requirements.

B. Extend Component B with the functionality of Component A.

C. Add the property sling:orderBefore="description" to the align node.

D. Move all nodes under the item node from Component B to Component A and order them according the requirements.

Correct Answer: A

[Latest AD0-E103 Dumps](https://www.passapply.com/ad0-e103.html) [AD0-E103 VCE Dumps](https://www.passapply.com/ad0-e103.html) [AD0-E103 Study Guide](https://www.passapply.com/ad0-e103.html)